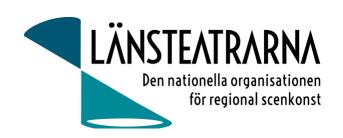

# Protokoll Styrelsemöte nr 5/2023

Organisation: Länsteatrarna i Sverige, förening

Datum: Måndagen den 9 okt kl. 10.00 – 16.00

Plats: Kansliet, Sthlm

Närvarande: Robert Uitto (ordf.) Estrad Norr, Yvonne Rock Västanå Teater, Martin Hedqvist

Västerbottensteatern, Paul Lindvall Scenkonst Öst, Lena Bjurström Regionteater Väst, Karl Seldahl Estrad Norr, Niklas Hjulström Västmanlands teater, Linda Stenberg Byteatern Kalmar,

Mia Ringblom Hjertner Oktoberteatern, Ylva Nordin Verksamhetsledare LTS

Frånvarande:

## Föredragningslista

1. Sammanträdet öppnas

Ordförande öppnade mötet

2. Fastställande av ärendelistan

Vi lägger till en punkt i dagordningen- punkt 10, Budget 2024. Dagordningen godkändes

3. Val av justerare

Martin Hedqvist valdes att, tillsammans med ordförande, justera protokollet

4. Föregående protokoll och uppföljning av beslut, bilaga 1

Protokollet godkändes och lades till handlingarna.

5. Ekonomi

a) månadsrapport, bilaga 2

Rapporten godkändes och lades till handlingarna

6. Medlemskap i föreningar

Fortsatt medlemskap i Kultur och Näringsliv, Axcess Europa, Culture Action Europe diskuterades.

Vi undersöker vad medlemskapen innebär och tar upp frågan under kommande styrelsemöte för beslut.

7. Höstmötet 15-17/11 – info, samt fastslagande av program, bilaga 3

Ändring av preliminärt program för höstmötet: Kultursamhället- utredning om

kultursamverkansmodellen presenteras av Louise Andersson torsdagen den 16/11 kl 17.30. Folk och Kulturs information sker i samband med Länsteatrarnas presentation under onsdagen den 15/11.

Beslut: Styrelsen godkänner föreslaget program med den ändring som beskrivs ovan.

Verksamhetsledare skickar ytterligare en påminnelse om anmälan, där vi informerar om den nya programpunkten.

#### 8. Kommande Vår – och Höstmöten

Vårmöte planeras på Folkteatern i Göteborg 10-12 april 2024. Höstmöte 2024 planeras på Dalateatern under första halvan av november.

Styrelsen bejakar förslagen och föreslår höstmötet följande datum: 6-8 november 2024.

Diskussion om när LTS startades och när vi firar 25- eller 30-årsjubileum. Vi undersöker frågan vidare.

#### 9. Verksamhetsplan 2024 – beslut om förslag, bilaga 4

Föreslagen verksamhetsplan presenteras och diskuteras.

Beslut: Att godkänna det förslag av verksamhetsplan som styrelsen kommer att föreslå höstmötet.

Arbetsordning bör diskuteras på styrelsemöte varje år, förslagsvis första styrelsemöte efter årsmöte.

### 10. Budget 2024

Föreslagen budget presenteras och diskuteras.

Beslut: Att godkänna det förslag av budget som styrelsen kommer att föreslå höstmötet.

### Kultursamverkansmodellen – kort info och inspel 11.

Det betänkande av kultursamverkansutredningen som nu presenterats - "Kultursamhället utvecklad samverkan mellan stat, region och kommun" diskuteras.

Louise Andersson, sakkunnig på SKR kommer att vara med oss digitalt under höstmötet för att berätta om utredningen.

Styrelsen vill ha en presentation av kultursamverkansutredningen. Robert och Ylva undersöker om vi kan arrangera det till nästa styrelsemöte den 10 november.

### 12. Motion angående vårt namn – uppdrag att ta fram motionssvar från styrelsen

Motion har inkommit inför höstmötet om att ändra namn från Länsteatrarna i Sverige till Regionteatrarna i Sverige.

Styrelsen ser liksom motionärerna behovet av en uppdatering av vårt namn, inte minst utifrån att Sverige numer är indelat i regioner. Länsteatrarna och Länsteatrarna i Sverige kan behöva bytas ut, men styrelsen ser ännu inte hur användandet av benämningen Regionteater spridits i landet. Det finns medlemmar med begreppet Länsteater i sitt namn och sin beskrivning liksom det finns ett flertal medlemmar som använder sig av begreppet Regionteater. Kanske finns det även andra benämningar som används eller kan föreslås. Vill man utifrån verksamhet kalla sig något annat bör det också lyftas i samband med denna frågeställning.

Vi behöver finna en samstämmighet i namnbytet med det som våra medlemmar känner blir rätt och representativt, nu och på sikt.

Ett byte av namn kräver dessutom en finansiering som handlar om att vi ska byta ut allt från mailadresser, logga, uppdateringar på hemsida, sociala medier, informations- och marknadsföringsmaterial.

### Styrelsen föreslår därför:

- Att motionen anses besvarad utifrån ovanstående argumentation.
- Att höstmötet ger styrelsen för Länsteatrarna i Sverige i uppdrag att genomlysa frågan med alla de aspekter som nämnts ovan och återkommer i ett första skede med förslag på hur frågan hanteras på vårmötet 2024, med målsättning att beslut kan tas under vårmötet 2025.

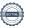

13. Kulturlyftet

Robert rapporterar

14. Övriga frågor

Inga övriga frågor

**15.** Sammanträdet avslutas

Ordförande avslutar mötet

Justeras:

**Robert Uitto** 

**Martin Hedqvist** 

## Verifikat

Transaktion 09222115557502530296

### Dokument

### 231009 Protokoll LTS nr 5

Huvuddokument

3 sidor

Startades 2023-10-12 10:13:50 CEST (+0200) av Reduca eSign (Re)

Färdigställt 2023-10-13 07:52:22 CEST (+0200)

### Initierare

## Reduca eSign (Re)

reduca-esign@reduca.se

## Signerare

## Martin Hedqvist (MH)

martin.hedqvist@gmail.com

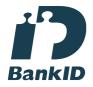

Namnet som returnerades från svenskt BankID var "MARTIN HEDQVIST"

Signerade 2023-10-12 10:31:53 CEST (+0200)

## Robert Uitto (RU)

robert.uitto@regionjh.se Signerade 2023-10-13 07:52:22 CEST (+0200)

Detta verifikat är utfärdat av Scrive. Information i kursiv stil är säkert verifierad av Scrive. Se de dolda bilagorna för mer information/bevis om detta dokument. Använd en PDF-läsare som t ex Adobe Reader som kan visa dolda bilagor för att se bilagorna. Observera att om dokumentet skrivs ut kan inte integriteten i papperskopian bevisas enligt nedan och att en vanlig papperutskrift saknar innehållet i de dolda bilagorna. Den digitala signaturen (elektroniska förseglingen) säkerställer att integriteten av detta dokument, inklusive de dolda bilagorna, kan bevisas matematiskt och oberoende av Scrive. För er bekvämlighet tillhandahåller Scrive även en tjänst för att kontrollera dokumentets integritet automatiskt på: https://scrive.com/verify

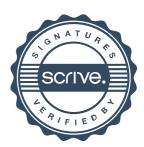